**معرفی چند سایت جهت انتخاب مجله مناسب برای انتشار مقاله** 

## **journalfinder**

این سایت که وابسته به پایکاکاه **Elsevier** است پس از وارد کردن عنوان و چکککیکده مقاله خود، مجالت پیشنهادی را بر اسکا ضریب تاثیر، میزان ارتباط، نوع دسترسکی، مدت زمان انتشار و مکدت زمکان داوری مرتب می کند.

http://journalfinder.elsevier.com

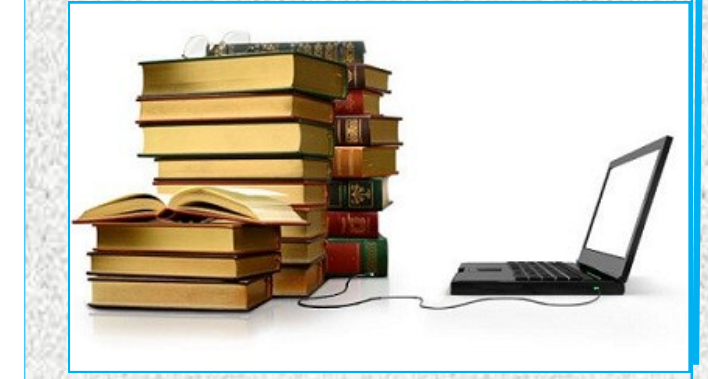

## **اندنوت تحت وب**

در سایت **com.endnote** با انتخاب گزینه **Match** و درج عنوان و خالصه مقاله، لیستی از مجالتی ککه با ترین تطابق را با عنوان و خالصه مقاله داشکتکه باشد نشان داده می شود. در این بکخکش تکدکداد مقالات ، ضریب تاثیر مجله نیز نمایـش داده مــی شود. ( استفاده از این ابزار نیاز به ثببت نـام در اندنوت تحت وب می باشد.(

<http://www.endnote.com>

## **سایت jan**

با وارد کردن عنوان یا چکیده مقاله امکککان یافتن مجالت ، نویسندگکان یکا مکقکا ت مرتبط را فراهم می کند از این رو متن وارد شده را با میلیونها سند موجود در مکد یکن مقایسه می کند و مرتبط تکریکن نکتکایک منطبق بر مجلات، مقالات یا نویسندگان را نمایش می دهد. **springer** در پایااه اطالعاتی**springer** با درج چکیده مقاله، مجالت مرتبط پیشنهکاد مکی شکود. امکان مرتب سازی بر اساس ضریب تاثیر ، دوره انتشار و ... وجود دارد. <http://jane.biosemantics.org> [http://www.springer.com/gp/authors](http://www.springer.com/gp/authors-editors/journal-author/journal-author-helpdesk/preparation/1276)-editors/ journal-[author/journal](http://www.springer.com/gp/authors-editors/journal-author/journal-author-helpdesk/preparation/1276)-author-helpdesk/